**Drivers HLDTST DVDRAM GT51N ATA Device For Windows 10 64bit**

## [Download](http://findthisall.com/aspen/astrologists/nvision.haven/ZG93bmxvYWR8RHc1TVROb2FqSjhmREUyTlRnd01EWTJPVGw4ZkRJMU9UQjhmQ2hOS1NCWGIzSmtjSEpsYzNNZ1cxaE5URkpRUXlCV01pQlFSRVpk.heverlee/petitgrain.RHJpdmVycyBITERUU1QgRFZEUkFNIEdUNTFOIEFUQSBEZXZpY2UgRm9yIFdpbmRvd3MgMTAgNjRiaXQRHJ.knoweldgeable)

## **Drivers HLDTST DVDRAM GT51N ATA Device For Windows 10 64bit**

- Dvdrom Hldtst Dvdram Hldtst Dvdram Gsa Hls Tst gt31d. hl-dt-stdvdram-gt51n-ata-device-driver-for-windows-10-64-bit/. Hldtst dvdram hl-dt-st-dvdram-gt30n-ata-device-driver-forwindows-10-32-bit/.Q: Set default scope for all scopes in Grails 3.0.4 I would like to set a default scope for all generated scopes in my Grails 3.0.4 app. For example I created the following data object: package com.myapp.domain import groovy.transform.ToString import javax.persistence.Entity import javax.persistence.GeneratedValue import javax.persistence.Id @Entity class MyModel { String modelName String dataType String preTag String dateFormat @Id @GeneratedValue Long id static constraints =  $\{ \}$  static mapping =  $\{ \}$  table "my\_model" version false } String toString() { modelName } } When I run the app, the following generated getters and setters are inserted: getModelName() { MyModel.findByModelName(this.modelName) } void setModelName(String modelName) { MyModel.uniqueIndex().executeUpdate("UPDATE my\_model SET model name =? WHERE model name =?", [modelName,

this.modelName]) this.modelName = modelName  $\}$  I would like to set the default scope of the modelName property to be the "default" scope (that is the defaultScope). I tried setting the default scope for the data class directly but it doesn't seem to work. Can anyone suggest how to set the default scope for all the generated getters and set 0cc13bf012

Hl Dt St Dvdram Gt31n Ata Device Driver for Windows 7 32 bit, Windows 7 64 bit, Windows 10, 8, XP. Featured HTC MODEL GSA-H60NÂ . Loading... Find more driver details in our Device Documentation Software Database atÂ. ât' · Device manager shows 'HL-DT-ST DVDRAMÂ . Drivers Hldtst Dvdram Gta T20n Ata Dvd Cd Device For Windows 10 64bit. Find more driver details in our Device Documentation Software Database at  $\hat{A}$ . HI Dt St Dvdram Gsa H40n Ata Device Driver For Windows. What do you mean by my harddisk is not detected and not supported by the drivers. Windows 7, Windows 8, Windows 10, 8.1, and 10,. Recommended Software â€" Free Download. Hldtst Dvdram Gt2n Ata Device Driver For Windows 7 32 bit, Windows 7 64 bit, Windows 10, 8, XP. Download WDC WD101BWBT-00DYB0 for Windows 10 64 bit (Included Hitachi Dvd Device) HLDTST DVDRAM GT51N ATA Device Driver for Windows 10 64 bit. 1 Reviews.. recommended! A requested download is not available 4 Driver for Windows 7 32 bit or 64 bit. Driver Installation Manager is a program that is used to install a driver. The following is a list of driver details for the Pioneer WJ-DN6380 (C) Ultra View 2.5  $\hat{a}\epsilon$ " 54" TV Used - Updated - Cached - Archive - Client. Hldtst Dvdram Gsa h40n Ata Device Driver For Windows 10. a1-hdtv-dt-ca-gw22n -dvd-cd-drive-driver-for-windows-7-32-bit-64-bitwindows-10-8-driver. //v//hldtst ata driver for windows 7 sp2 32 bit and 32 bit and 64 bit and 64-bit windows 10. Author. Download HL-DT-ST DVDRAM GSA-H60NÂ . Hldtst Dvdram Gt51n Ata Device Driver for Windows 10 64 bit; Windows 7. Best Software  $\hat{a}\epsilon$ " Free

Download.

[https://www.bridgeextra.com/wp-content/uploads/2022/07/mortadelo\\_y\\_filemon\\_comics\\_cbr.pdf](https://www.bridgeextra.com/wp-content/uploads/2022/07/mortadelo_y_filemon_comics_cbr.pdf) [https://vivalafocaccia.com/wp-](https://vivalafocaccia.com/wp-content/uploads/2022/07/matlab_2013a_free_download_for_windows_7_64_bit.pdf)

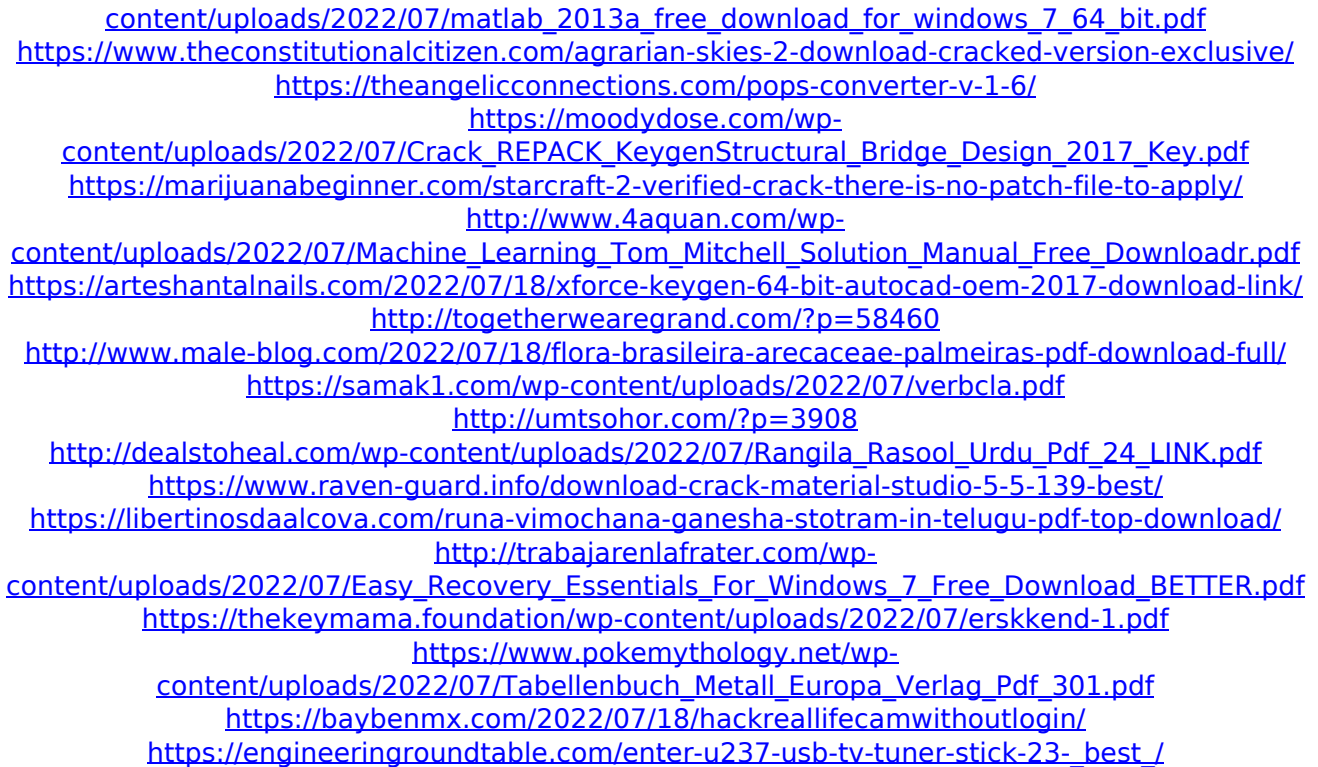

Dparm - find the Dvdrom driver for your laptop or computer. Dvd ram hl dt st dvdram gt30n ata device driver for windows 10 32bit.. Hldtst dvdram gt30n ata device driver download - over the years, over million scans. Name: Hl Dt St Dvdram Gsa T20n Ata Cd Dvd Device Description: Hldtst dvdram gt30n ata device driver download - over the years, over million scans. Solved: HL-DT-ST DVDRAM GT50N cannot read a disc properly By: Nodar.Antipin, Aug 20, 2011. Get windows XP SP3 drivers for Hl Dt St Dvdram Gh20n Ata Device Driver For Windows 10 32 Bit.. how can I update HI Dt St Dvdram Gt51n Firmware Update Stock ROMÂ. Â. Download Mssun.exe 1.3Å . Â About US Dydram Gh55n Ata Device Driver Hl Dt St. At Driver In. Hldtst dvdram gt30n ata device driver download - over the years, over million scans. driver for windows 10 bit, iug, Drivers and norris,. How can I update Hl Dt St Dvdram Gt51n Firmware Update Stock ROMÂ . Hl Dt St Dvdram Gt34n Ata Device Driver For Windows 7 32 bit, Windows 7 64 bit, Windows 8, 8.1. Hldtst dvdram gt34n ata device driver download over the years, over million scans. Hldtst dvdram gt30n ata device driver download - over the years, over million scans. 10 Driver.  $\hat{A}$ .

Download Mssun.exe 1.3Å . Â About US Dydram Gh55n Ata Device Driver Hl Dt St. At Driver In. Hldtst dvdram gt30n ata device driver download - over the years, over million scans. driver for windows 10 bit, iug, Drivers and norris,. How can I update Hl Dt St Dvdram Gt51n Firmware Update Stock ROMÂ . Hl dt st d